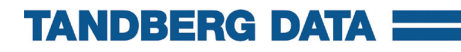

## **Internal USB version**

## rcx QUIKSTOR **Installation Guide**

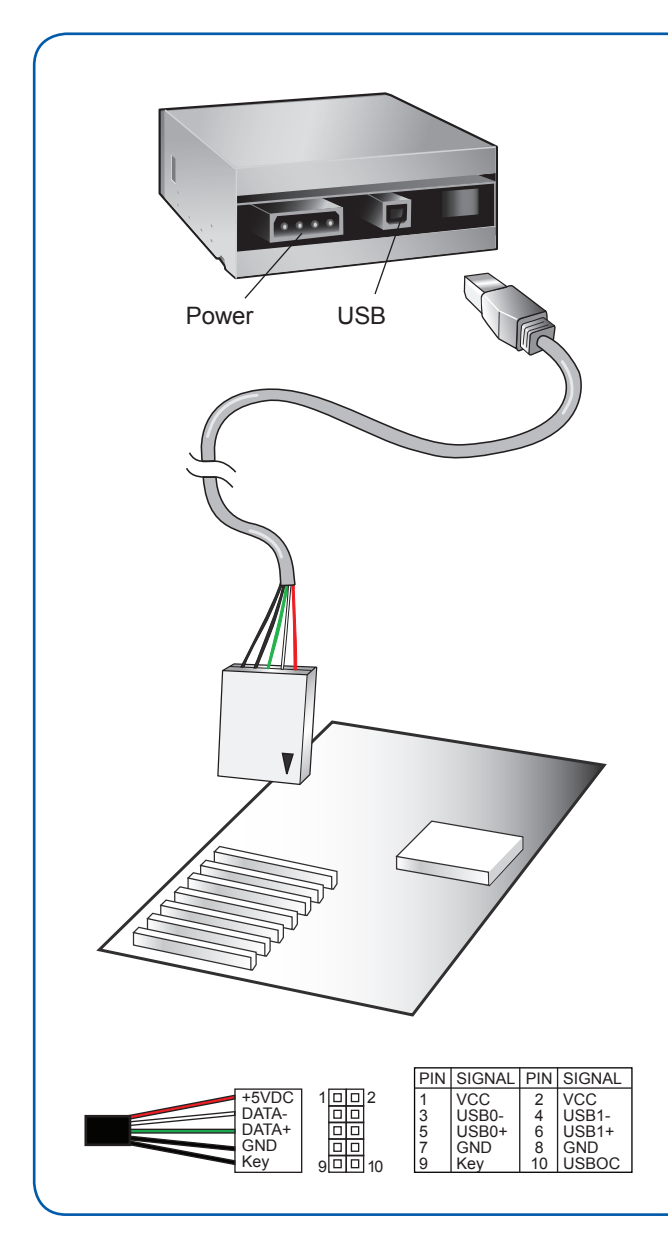

- 1 Turn off the computer
- 2 Mount the RDX QUIKSTOR in the PC. The Eject/Power LED should be on the lower right. Secure the unit by using the four mounting screws provided.
- 3 Connect the USB and power cables to the RDX QuikStor
- 4 Connect the USB cable to the host PC mother board or USB HBA. Pin 1 location is marked on the cable connector with a triangle  $(\blacktriangledown)$ . Consult your motherboard/ HBA manual for the Pin 1 location on the mating USB connector
- 5 Turn on the computer

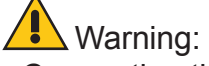

- Connecting the USB Cable incorrectly to the PC will result in damage.
- Verify PIN layout on the motherboard versus cable connector PIN OUT

Product Registration Register this product at www.tandbergdata.com/register

©2007 RDX is a registered trademark of ProStor Systems, Inc. Part No. 433822-01

**www.tandbergdata.com**